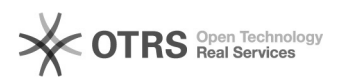

## Como acessar o desktop virtual?

## 01/05/2024 06:44:30

## **Imprimir artigo da FAQ**

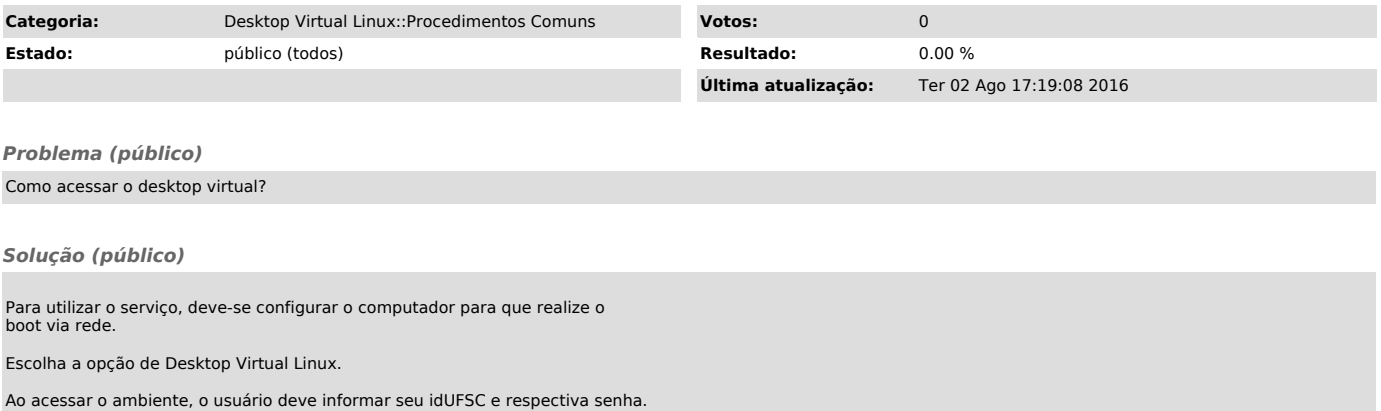

O ambiente será então carregado e estará disponível para uso imediatamente.